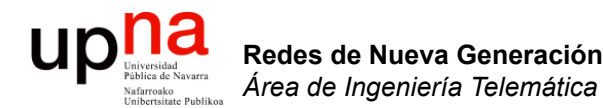

### Overlays en el data center

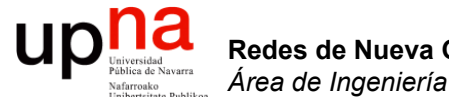

### *Over-subscription*

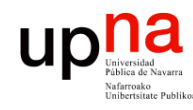

### Over-subscription

- Conectamos fuentes de tal forma que su tráfico agregado excede el que se puede cursar por los enlaces externos
- Ejemplo:
	- Cada conmutador de acceso 40 servidores con una NIC a 10Gbps
	- Eso es un máximo de 40x10 = 400 Gbps
	- Enlace hacia la capa de distribución es de 40 Gbps
	- Tenemos una sobre-subscripción de 10:1
	- Si el enlace a distribución fuera un LAG de 2x40 Gbps sería un 5:1
	- Un 5:1 para servidores con enlaces 10GE quiere decir en un reparto equitativo 2Gbps por servidor

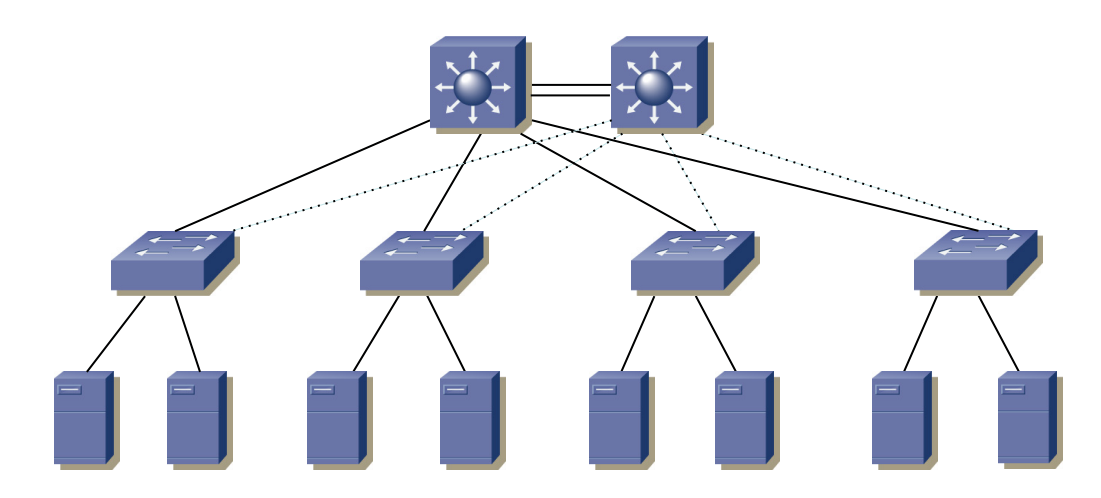

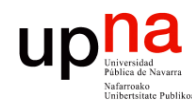

## Over-subscription

- Altos ratios de sobre-subscripción son razonables cuando tenemos mucho tráfico norte-sur
- Por ejemplo hacia una salida a Internet que sea en realidad el cuello de botella
- No son tan razonables cuando hay mucho tráfico este-oeste
- Tráfico entre los servidores
- Aplicaciones distribuidas, tráfico de SAN, movimiento de máquinas virtuales, tráfico entre tiers de aplicación, clustering, etc

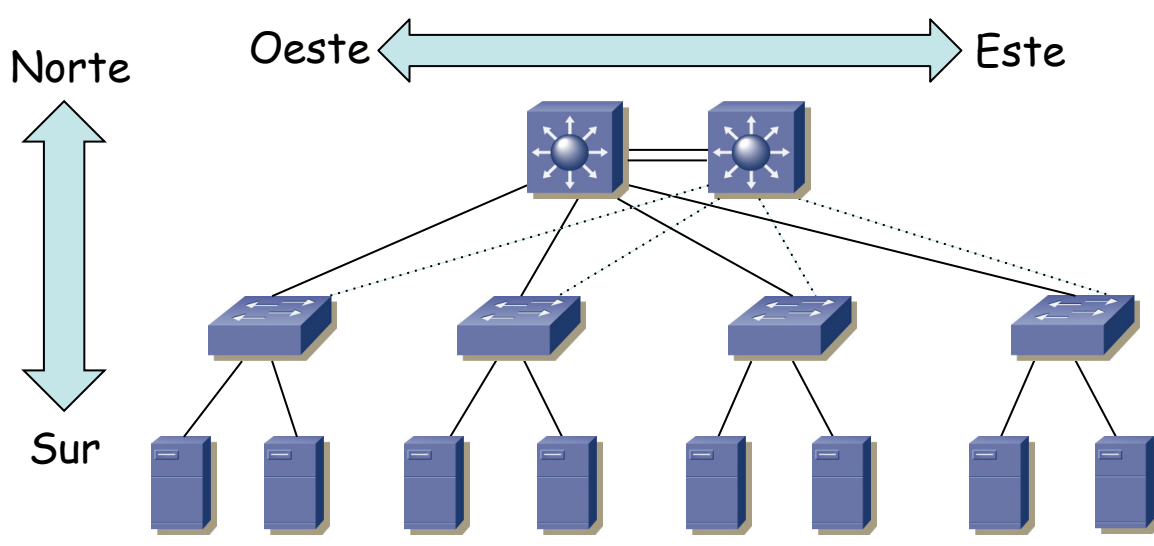

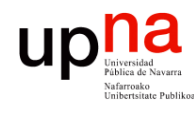

## Bisectional bandwidth

- Una bisección es una partición de la red en dos subconjuntos con igual número de nodos
- El ancho de banda de esa bisección es la suma de las capacidades de los enlaces entre los dos subconjuntos
- En este ejemplo 2x capacidad del enlace de agregación a acceso
- El ancho de banda de bisección de la red es el menor ancho de banda de una bisección de la red que se pueda conseguir
- Cuando tenemos mucho tráfico este-oeste queremos un elevado ancho de banda de bisección
- Una topología en 2 capas nos puede dar un alto ancho de banda de bisección si hay muchos enlaces activos entre ellas

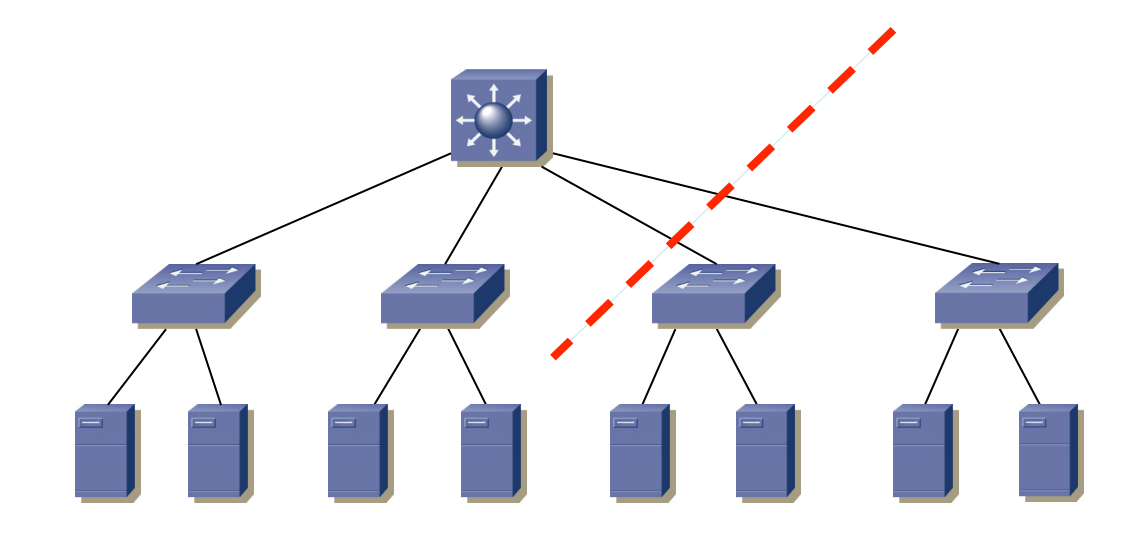

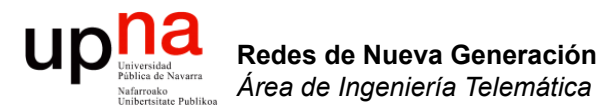

### Limitaciones de STP

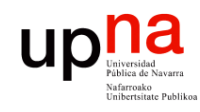

# **STP**

- Limitaciones de STP
	- No soporta multipath para una VLAN
	- Multipath entre diferentes VLANs requiere intervención manual
	- El camino es el más corto solo desde la perspectiva del root
	- Largos tiempos de convergencia
	- Peligro de tormentas de inundación
	- Elección de la raíz no es segura
- Mejoras a STP
	- RSTP, MSTP mejoran los tiempos de convergencia pero siguen en el rango de los segundos
	- Otras mejoras a la convergencia, muchas veces sin estandarizar (Loopguard, BPDU guard, Rootguard, Storm control)
	- No cambian que desactiva puertos para formar un árbol
- Alternativas clásicas a STP
	- Mutichassis LAG
	- Routing capa 3

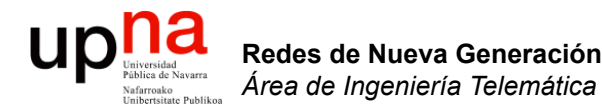

### Escalabilidad con MLAG

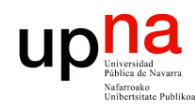

Redes de Nueva Generación<br>Área de Ingeniería Telemática

# Escalabilidad con MLAG<br>• Tenemos conmutadores con más de 1000 puertos 10GE (¡!)

- 
- Hacia la segunda capa puertos 40GE o 100GE
- (…)

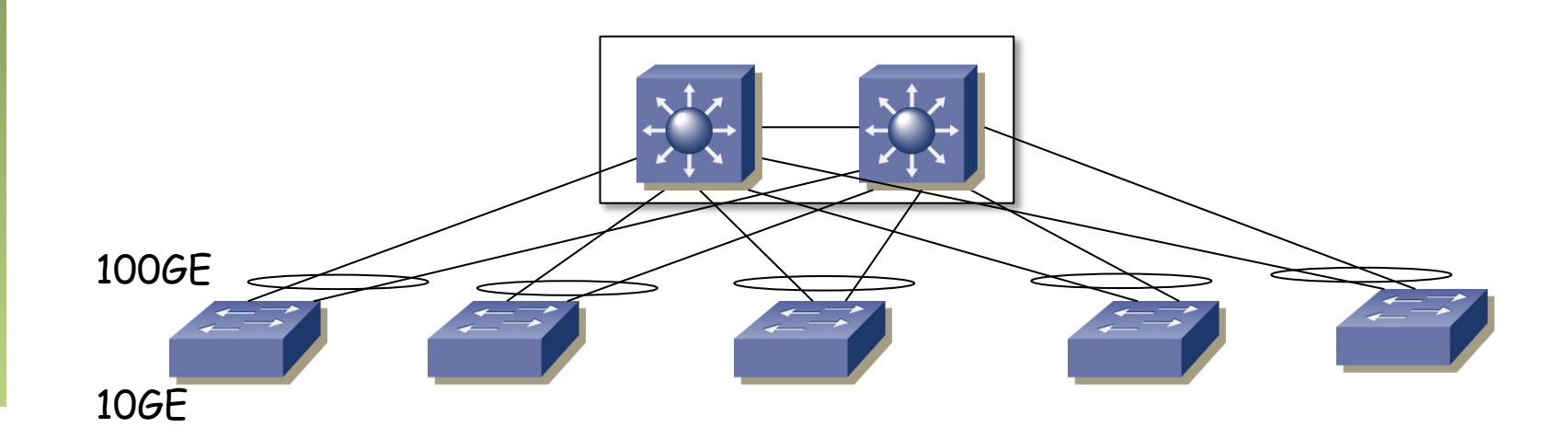

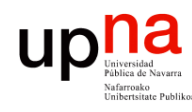

# Ejemplo: Arista 7508

- Capacidad de conmutación de 30Tbps o 14.4Bpps
- (Ojo, "Billones" anglosajones = "miles de millones")
- 8 slots
- Linecards:
	- La 7500E-36Q tiene 144 puertos 10GE
	- 144x7 = 1152 puertos 10GE
	- En el slot restante pongamos una 7500E-12CM
	- Eso son 12 puertos 100GE

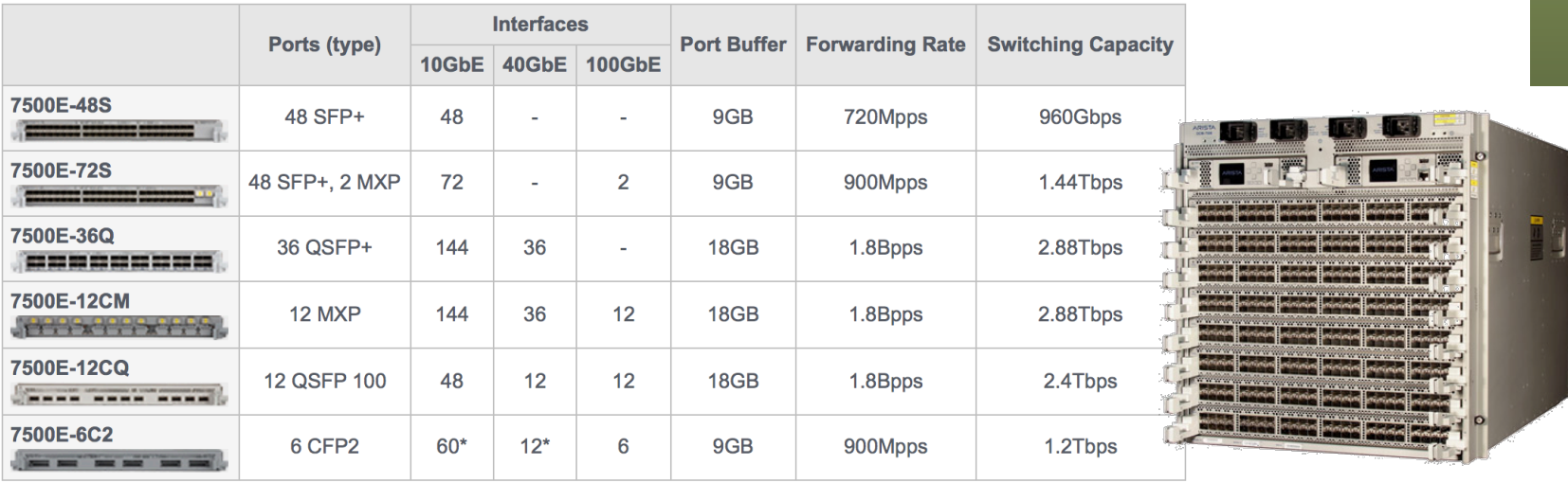

QSFP+ = Quad Small Form-factor Pluggable Plus (un puerto 40G ó 4 puerto 10G)

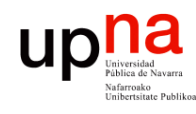

Redes de Nueva Generación<br>Área de Ingeniería Telemática

# Escalabilidad con MLAG<br>Tenemos conmutadores con más de 1000 puertos 10GE

- 
- Hacia la segunda capa puertos 40GE o 100GE
- Con un MLAG tendríamos 1000x10GE sobre 2x100GE o una sobresubscripción de 50:1 (¡!)
- Hay conmutadores que permiten cerca de 100 puertos 100GE
- $(\ldots)$

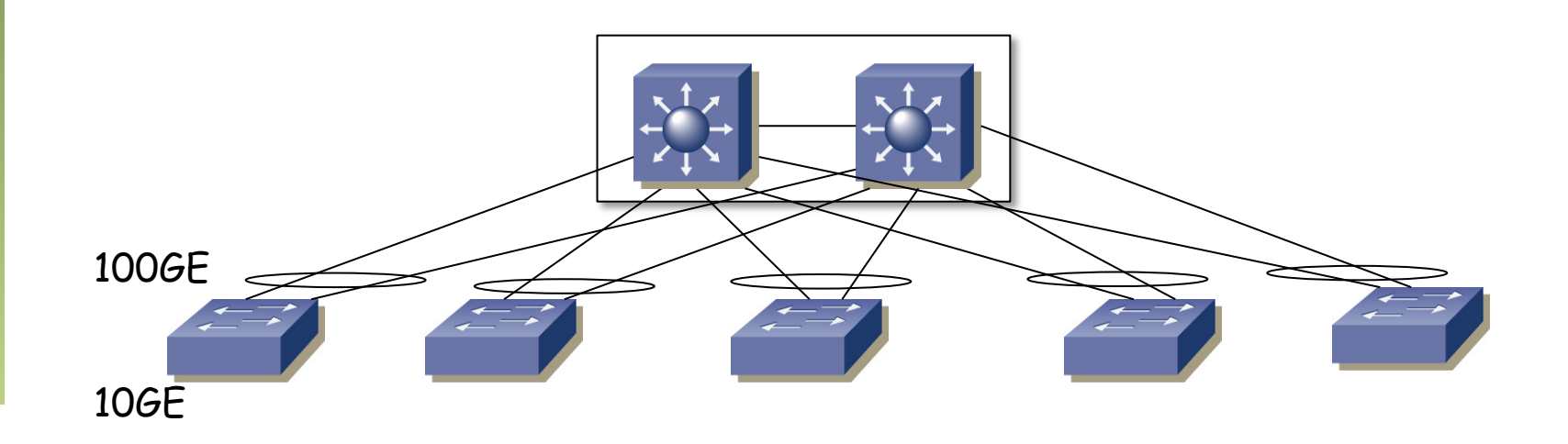

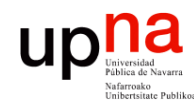

# Ejemplo: Arista 7508

- Sin irnos más lejos
- Linecards:
	- La 7500E-12CM tiene 12 puertos 100GE
	- Con 8 de ellas tendríamos 8x12 = 96 puertos 100GE

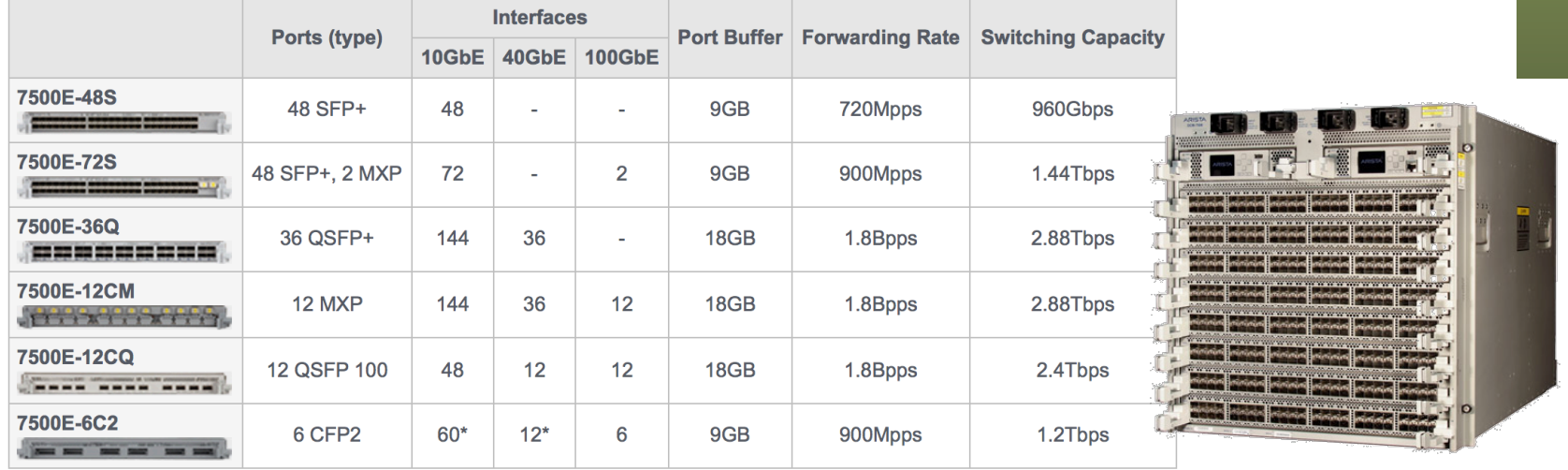

QSFP+ = Quad Small Form-factor Pluggable Plus (un puerto 40G ó 4 puerto 10G)

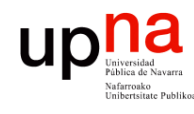

# Escalabilidad con MLAG<br>Tenemos conmutadores con más de 1000 puertos 10GE

- 
- Hacia la segunda capa puertos 40GE o 100GE
- Con un MLAG tendríamos 1000x10GE sobre 2x100GE o una sobresubscripción de 50:1 (¡!)
- Hay conmutadores que permiten cerca de 100 puertos 100GE
- Entonces podríamos tener 100 conmutadores en el acceso
- Eso son  $1000x100 = 100.000$  hosts con un puerto  $10GE$  cada uno
- $(\ldots)$

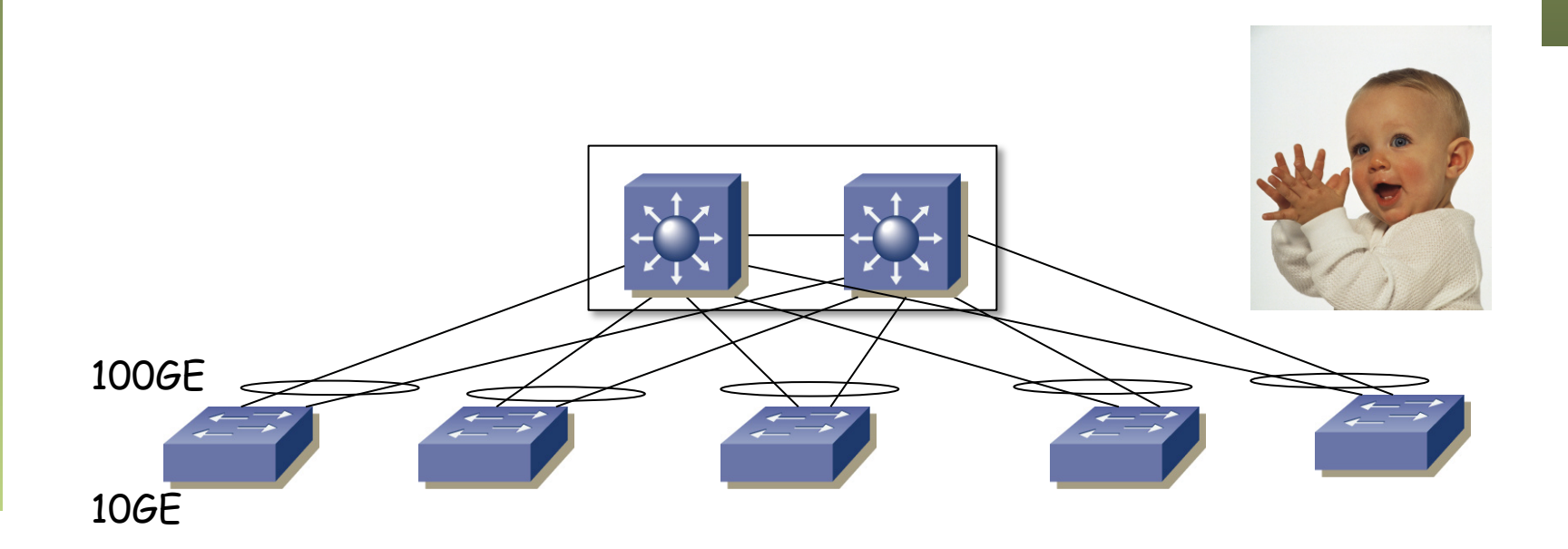

Redes de Nueva Generación<br>Área de Ingeniería Telemática **Redes de Nueva Generación** *Área de Ingeniería Telemática*

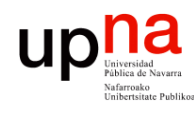

# Escalabilidad con MLAG<br>Tenemos conmutadores con más de 1000 puertos 10GE

- 
- Hacia la segunda capa puertos 40GE o 100GE
- Con un MLAG tendríamos 1000x10GE sobre 2x100GE o una sobresubscripción de 50:1 (¡!)
- Hay conmutadores que permiten cerca de 100 puertos 100GE
- Entonces podríamos tener 100 conmutadores en el acceso
- $\epsilon$  Eso son 1000x100 = 100.000 hosts con un puerto 10GE cada uno
- ¿ Algún problema ?
- $(\ldots)$

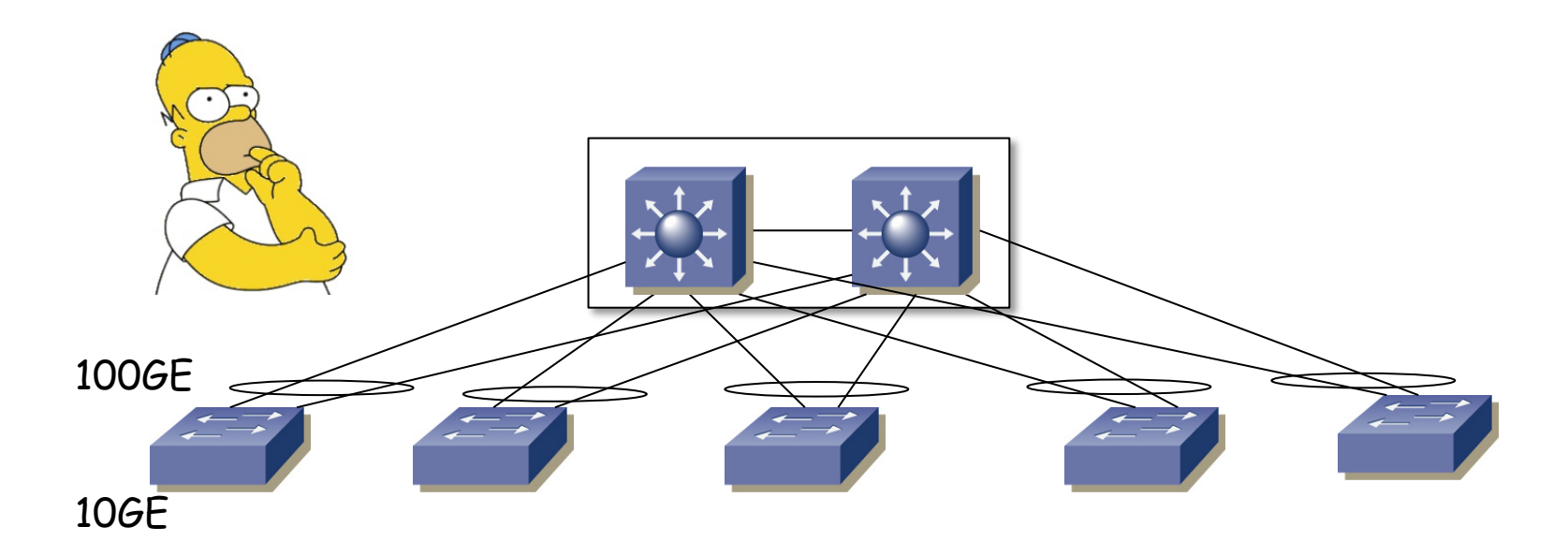

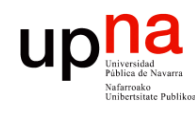

Redes de Nueva Generación<br>Área de Ingeniería Telemática

# Escalabilidad con MLAG<br>Tenemos conmutadores con más de 1000 puertos 10GE

- 
- Hacia la segunda capa puertos 40GE o 100GE
- Con un MLAG tendríamos 1000x10GE sobre 2x100GE o una sobresubscripción de 50:1 (¡!)
- Hay conmutadores que permiten cerca de 100 puertos 100GE
- Entonces podríamos tener 100 conmutadores en el acceso
- $\epsilon$  Eso son 1000x100 = 100.000 hosts con un puerto 10GE cada uno
- Si en cada servidor tenemos 20 VMs entonces 20x100K = 2M direcciones MAC, solo con las MACs de los servidores virtuales
- $(\ldots)$

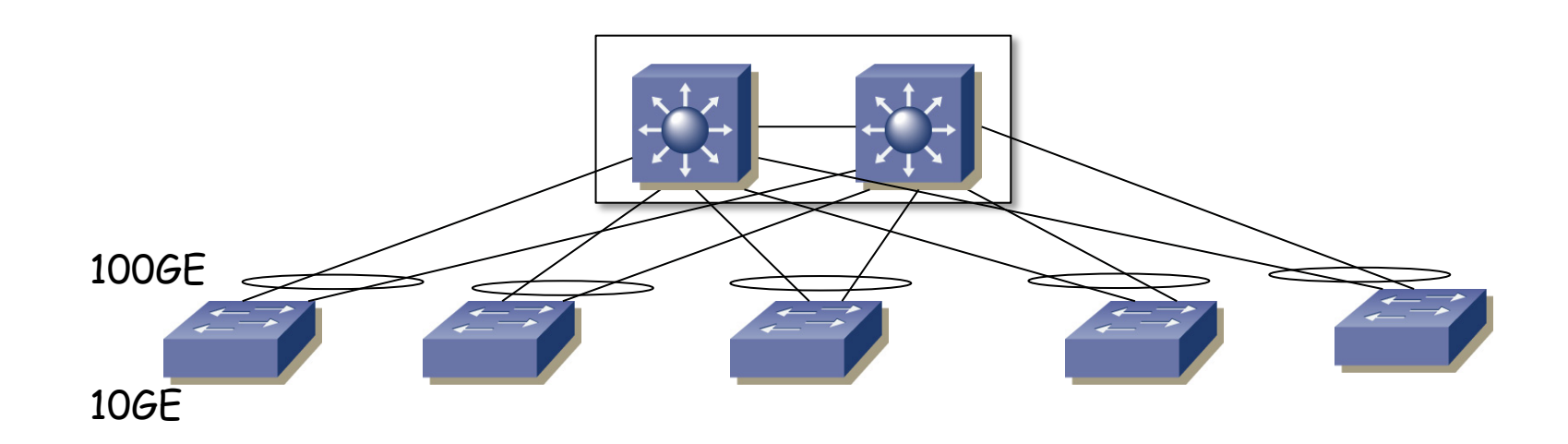

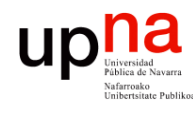

# Ejemplo: Arista 7508

• 256K direcciones MAC puede almacenar la CAM de una de las tarjetas

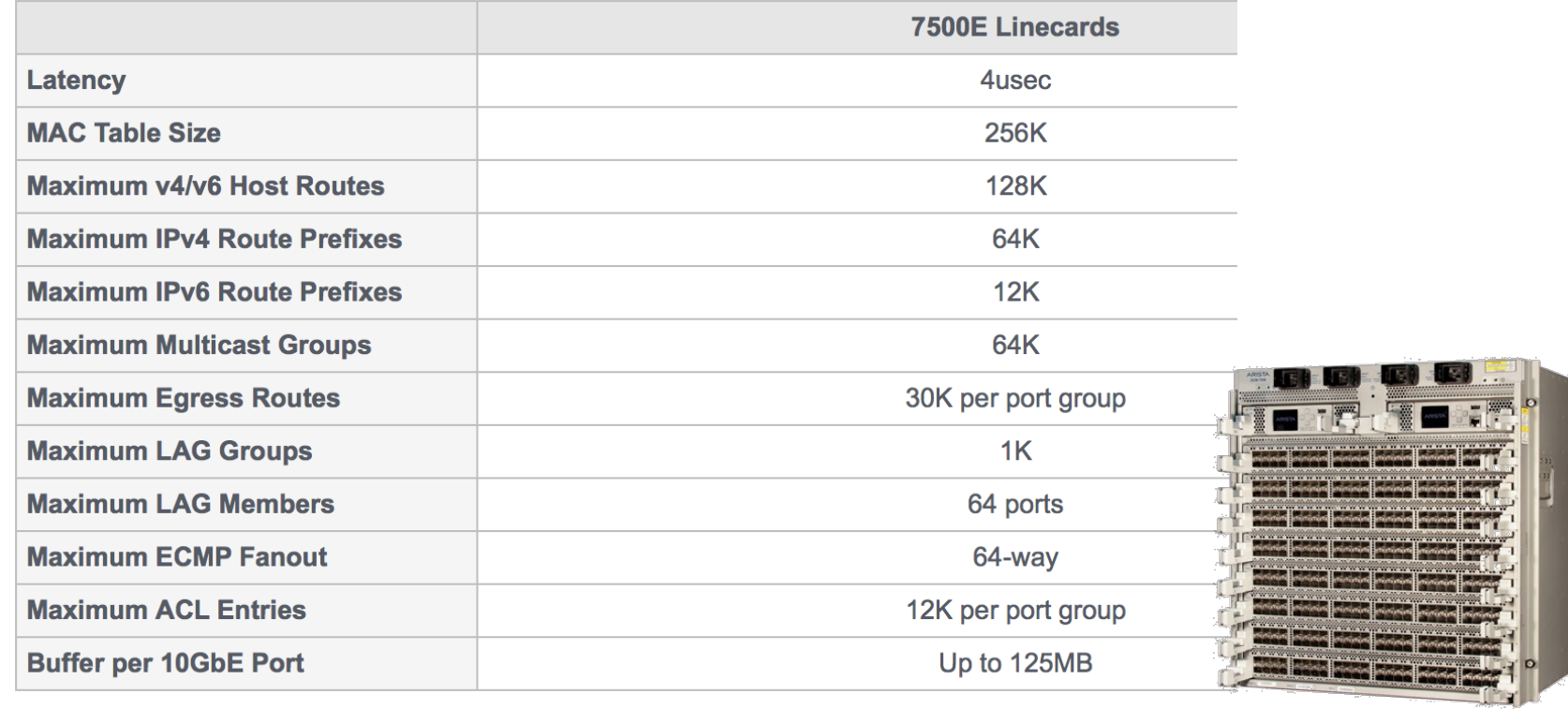

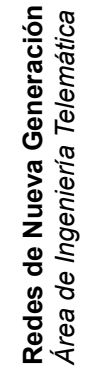

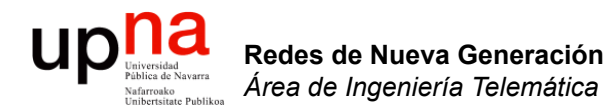

### Oversubscription con ECMP

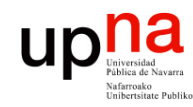

- Redes de Nueva Generación<br>Área de Ingeniería Telemática **Redes de Nueva Generación** *Área de Ingeniería Telemática*
- ECMP<br>Empleando routing capa 3 podemos aprovechar los múltiples caminos
- No se desactivan enlaces ni tenemos inundación de broadcast
- Puede crecer la topología en la medida en que los equipos puedan crecer en número de puertos
- (…)

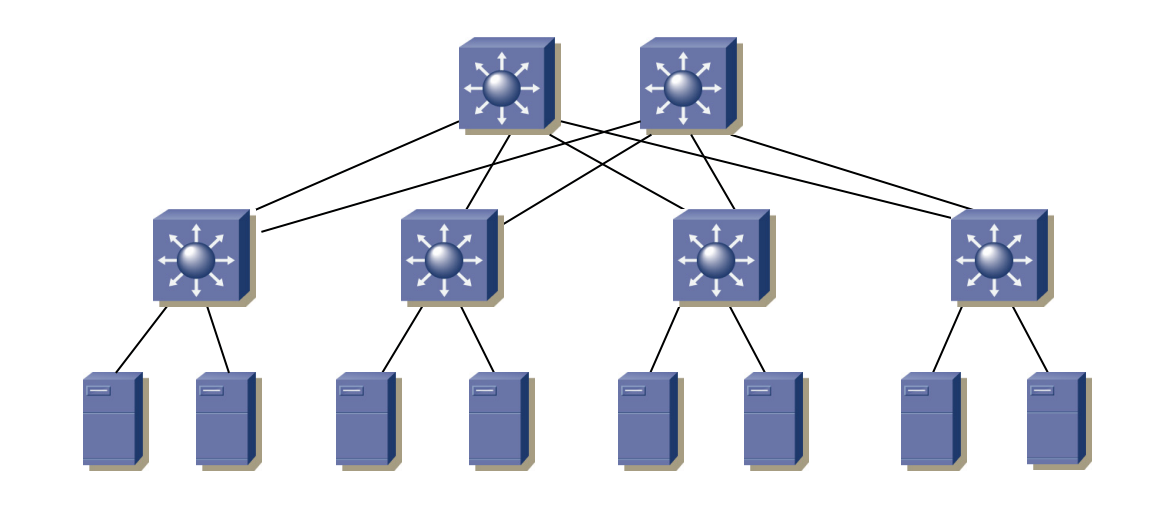

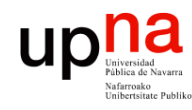

- Redes de Nueva Generación<br>Área de Ingeniería Telemática **Redes de Nueva Generación** *Área de Ingeniería Telemática*
- ECMP<br>Aumentar el número de conmutadores en la capa de acceso está limitado por el número de puertos de los equipos de agregación
- Es más sensible a la caída de un equipo de agregación
- No mejora la sobre-subscripción
- Por ejemplo, con conmutadores de acceso de 48 puertos 10GE y 2 puertos 40GE hacia agregación sería de 48x10:2x40 = 6:1
- Podemos mejorar la sobre-subscripción con LAGs a la capa de agregación
- Por ejemplo en este caso con LAGs de 2 enlaces sería de 3:1 (4 puertos de 40GE en cada conmutador de acceso)
- $(\ldots)$

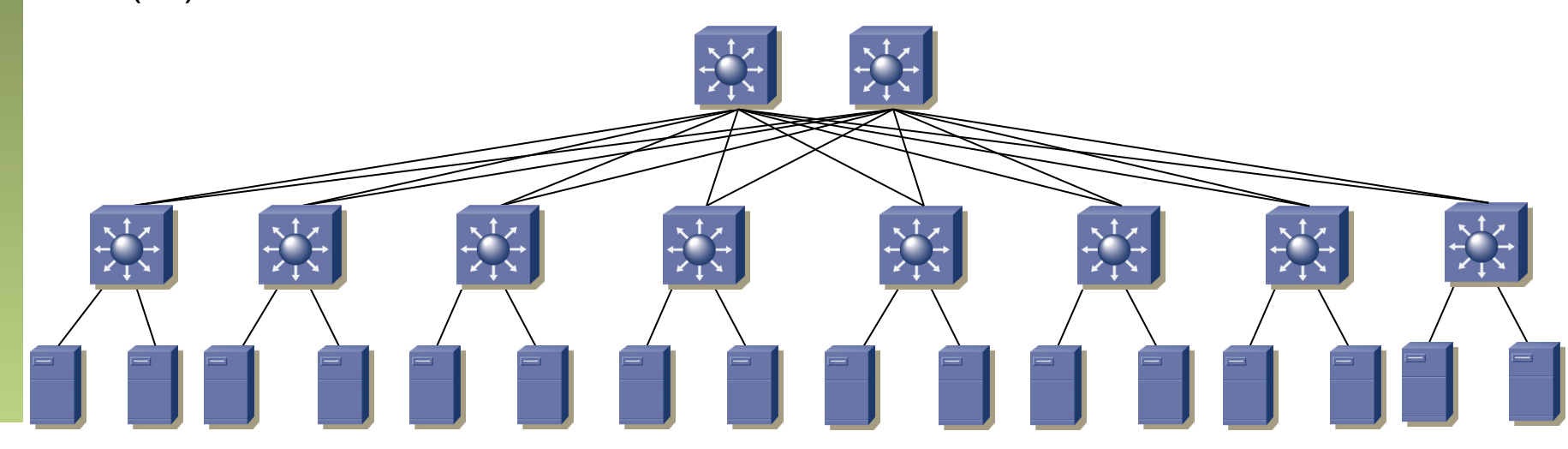

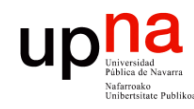

- ECMP<br>• También podemos aumentar el número de conmutadores de agregación
- Pasamos por ejemplo de 2 caminos a 4 caminos de igual coste
- Es menos sensible a la caída de un equipo
- Con los mismos 4 enlaces de los 2 LAGs de 2 enlaces tenemos el mismo nivel de sobresubscripción (3:1)

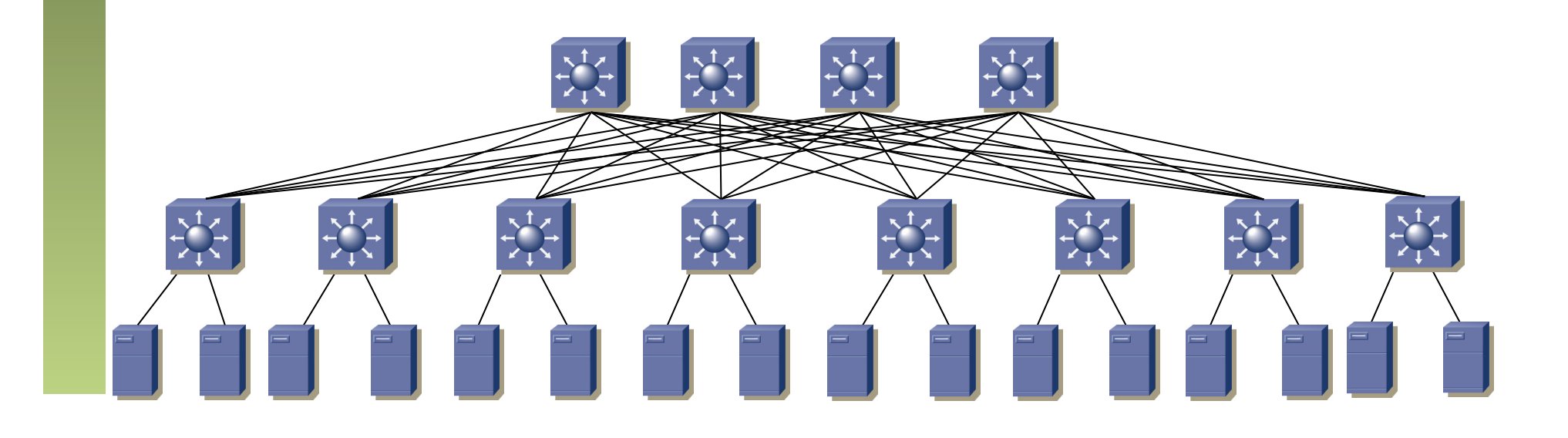

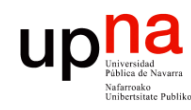

Redes de Nueva Generación<br>Área de Ingeniería Telemática

### Redes de Clos

- Cada conmutador de la capa inferior está conectado con cada uno de la capa superior
- Si no hay *oversubscription* tenemos una arquitectura sin bloqueo
- Si tenemos una tecnología que saque provecho al multipath
- Estamos creando un gran conmutador o lo que se viene a llamar un "*fabric"*
- Oversubscriptions hasta 3:1 son habituales

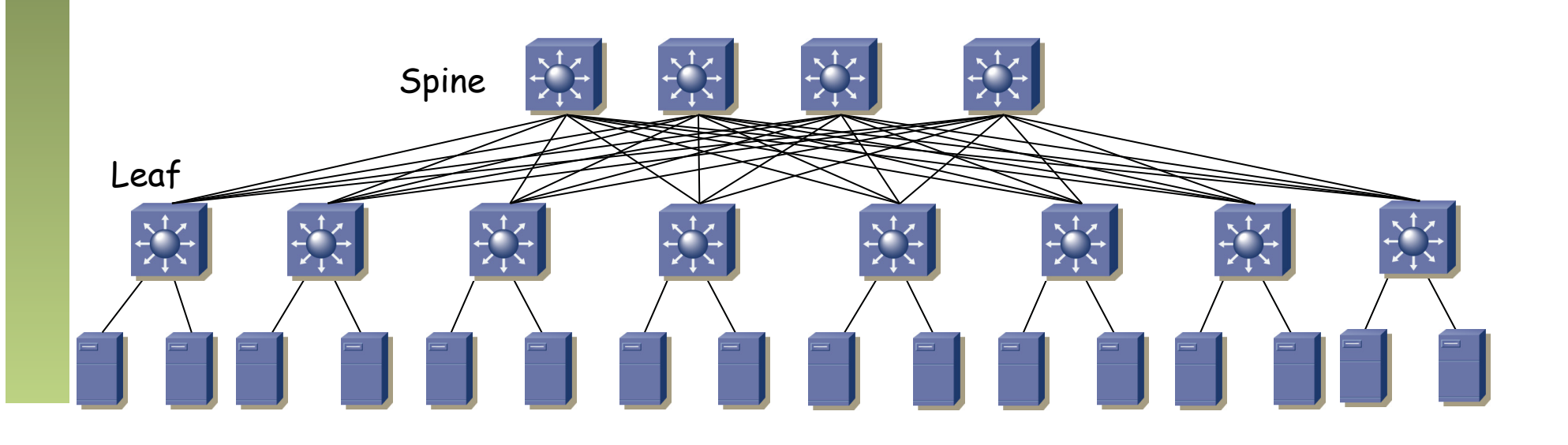

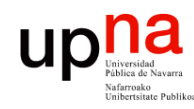

### Redes de Clos

- Ya lo vimos al hablar de la arquitectura de conmutadores de circuitos
- Hay múltiples etapas y los elementos de la etapa x se conectan solo con los de x-1 y los de x+1 pero no con los de x

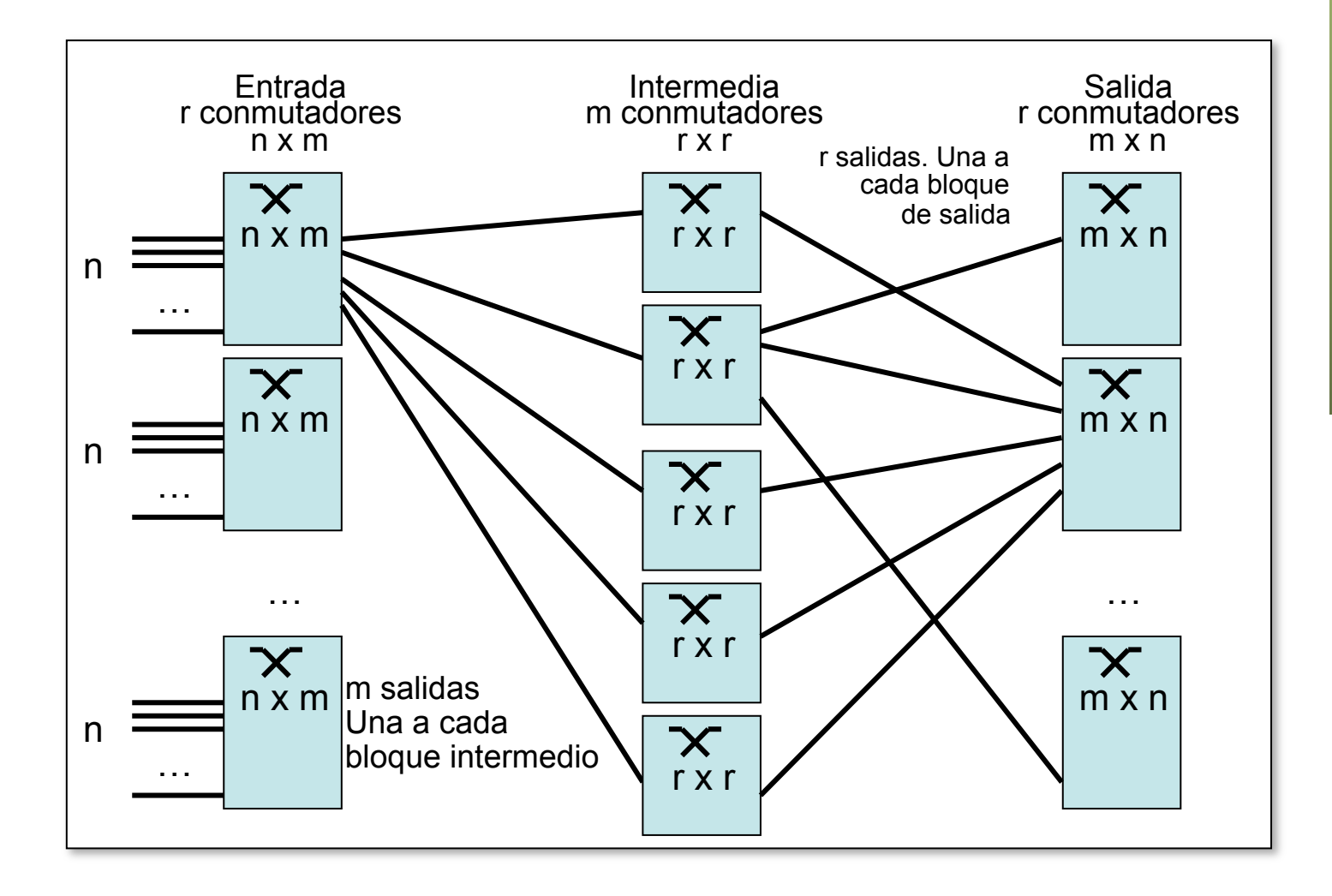

Redes de Nueva Generación<br>Área de Ingeniería Telemática **Redes de Nueva Generación** *Área de Ingeniería Telemática*

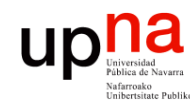

- Redes de Nueva Generación<br>Área de Ingeniería Telemática **Redes de Nueva Generación** *Área de Ingeniería Telemática*
- Ejemplo<br>32 conmutadores en la capa de acceso, servidores dual-homed 10GE
- Cada conmutador de acceso da conectividad 10GE a 160 interfaces
- 160x32 /  $2 = 2560$  servidores (dual-homed)
- 16 conmutadores en la capa de agregación
- Enlace de 100GE entre acceso y agregación
- (…)

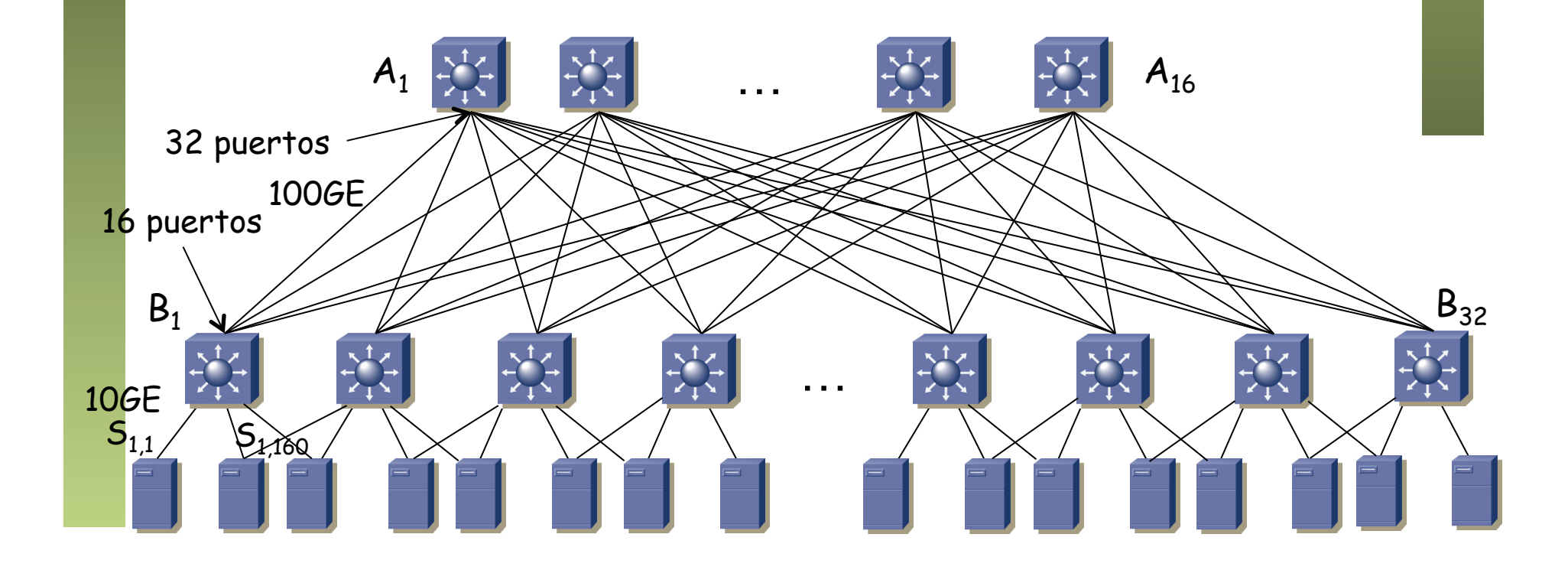

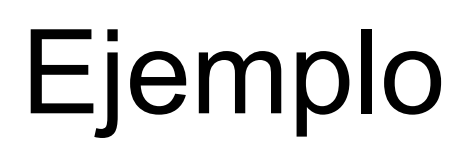

Redes de Nueva Generación<br>Área de Ingeniería Telemática **Redes de Nueva Generación** *Área de Ingeniería Telemática*

ur

- Ejemplo<br>De cada conmutador de acceso salen 16x100GE = 1.6 Tbs
- Cada conmutador de agregación recibe 32 enlaces 100GE
- En total puede haber fluyendo 32x16x100 = 51.2 Tbps
- Sin bloqueo si no tienen bloqueo interno los conmutadores
- BW de bisección  $8x16x2x100G = 25.6$  Tbps

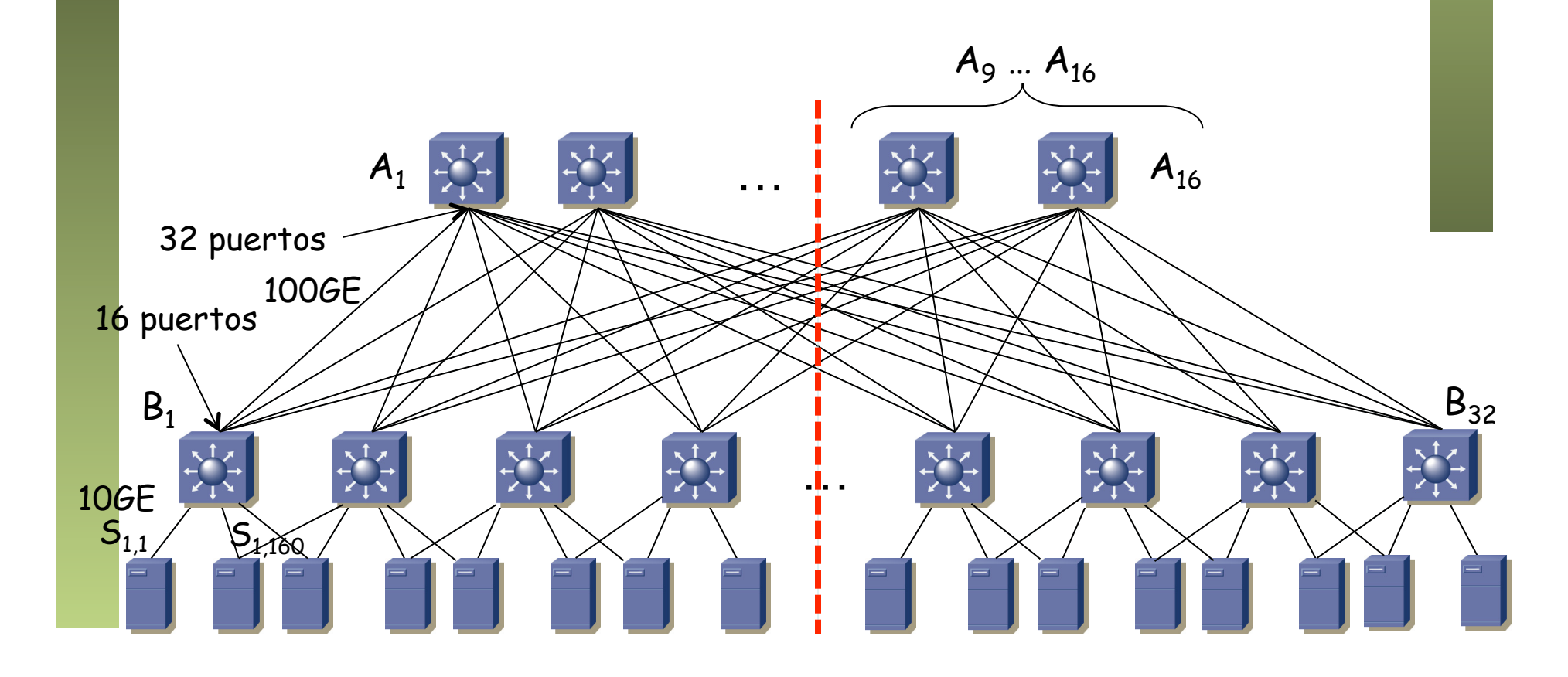

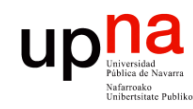

- Redes de Nueva Generación<br>Área de Ingeniería Telemática **Redes de Nueva Generación** *Área de Ingeniería Telemática*
- ECMP<br>• ¿ Tendría sentido un tercer tier ?
- Hay un mejor camino por la capa de agregación, así que no se emplearía
- (…)

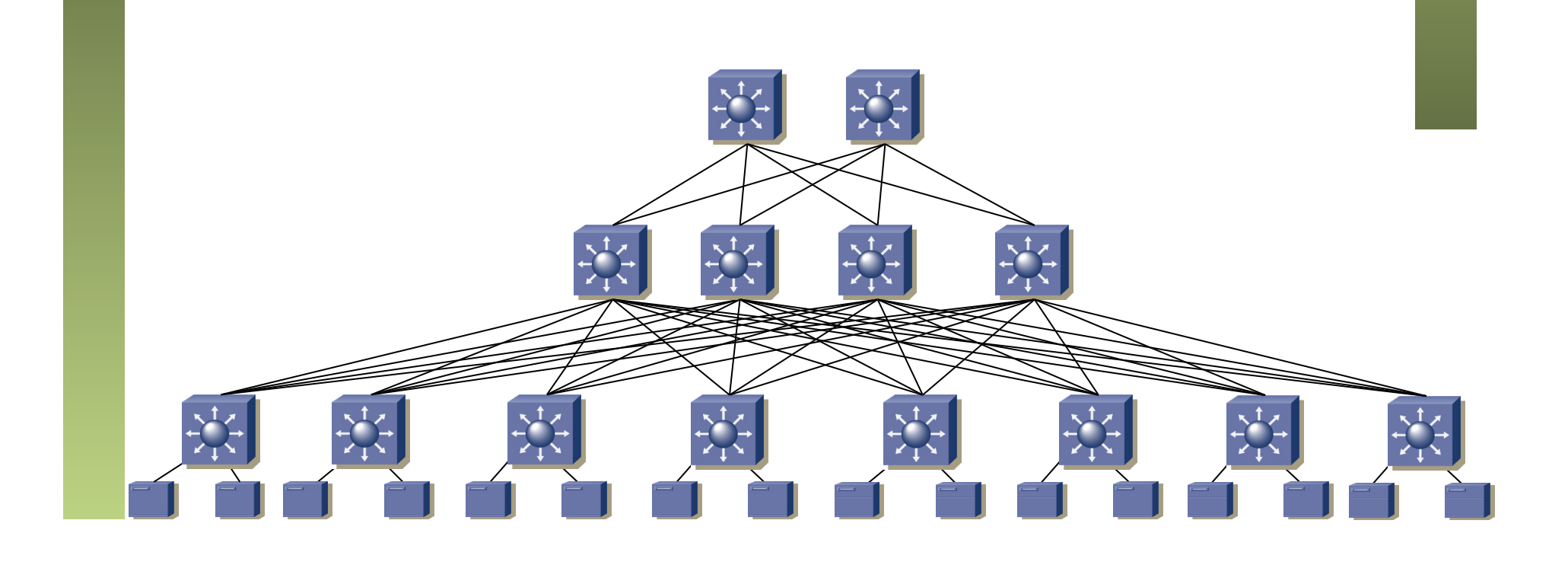

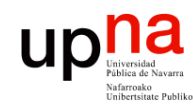

- Redes de Nueva Generación<br>Área de Ingeniería Telemática **Redes de Nueva Generación** *Área de Ingeniería Telemática*
- ECMP ¿ Tendría sentido un tercer tier ?
- Hay un mejor camino por la capa de agregación, así que no se emplearía
- En esta disposición hay módulos en la capa de agregación que agregan un conjunto de conmutadores de la capa de acceso
- Permite mayor escalabilidad porque los conmutadores de acceso no se enlazan a todos los de agregación
- La conectividad entre los módulos la da el core

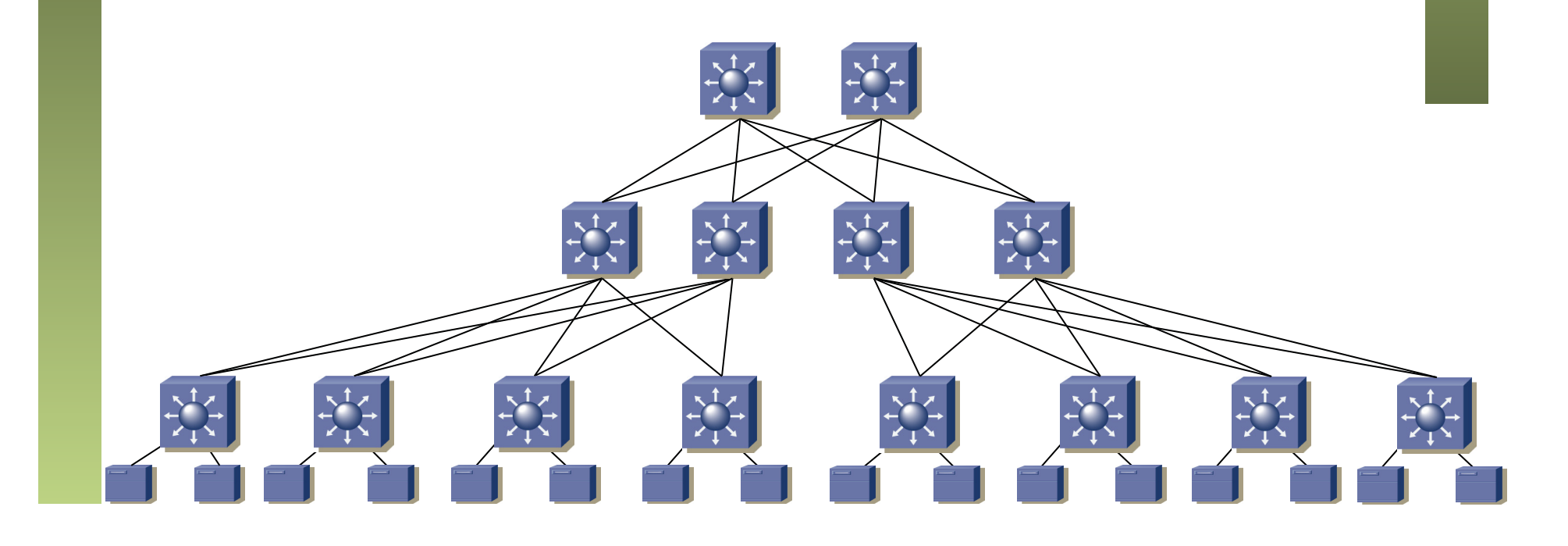

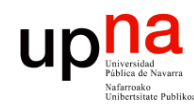

# ECMP<br>Ejemplo de sobre-subscripción

- Redes de Nueva Generación<br>Área de Ingeniería Telemática **Redes de Nueva Generación** *Área de Ingeniería Telemática*
- - Servidores 10GE, 48 por conmutador de acceso
	- Enlaces de agregación y al núcleo 40GE
	- En la capa de acceso es un  $48x10 : 2x40 = 6:1$  (1.6Gbps por servidor)
	- En la capa de distribución es un 4x40 : 2x40 = 2:1
	- Dado que teníamos 1.6Gbps que llegaban por servidor, entonces con un 2:1 serían solo unos 800Mbps por servidor
	- Es lo mismo que decir que de agregación a core tenemos 4x40Gbps a repartir entre 4x48 servidores

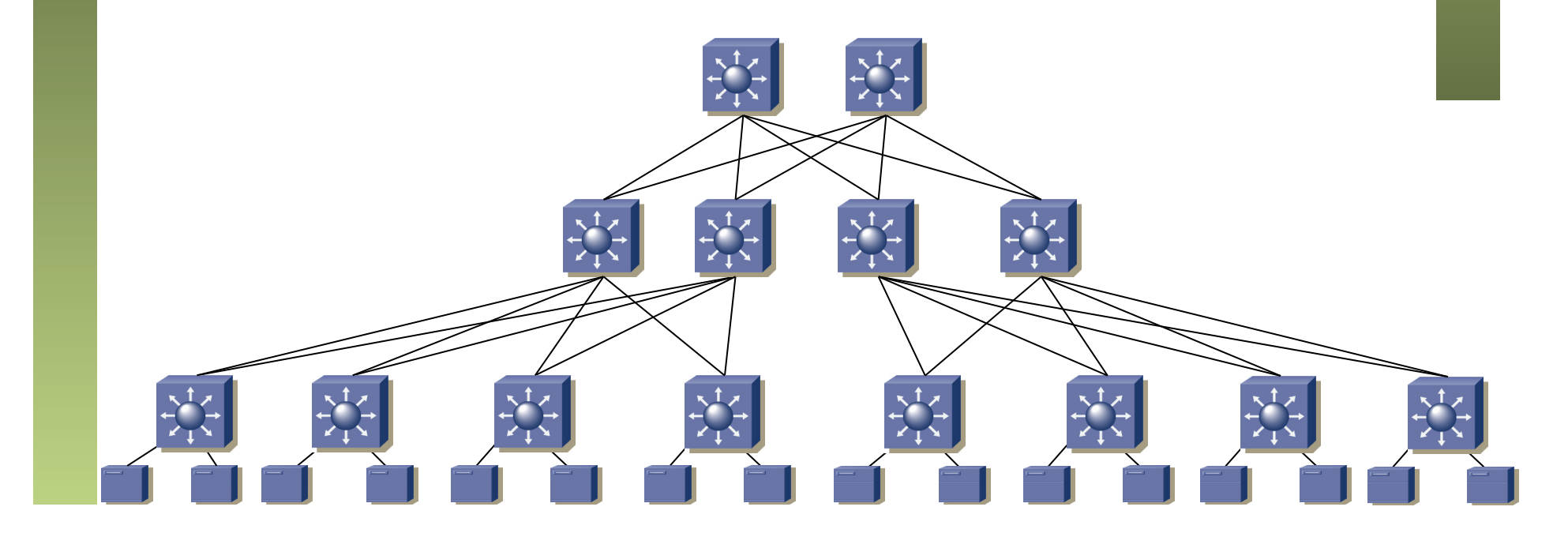

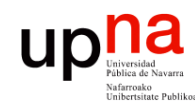

# "Pods" • Uno o más racks de servidores

- Redes de Nueva Generación<br>Área de Ingeniería Telemática **Redes de Nueva Generación** *Área de Ingeniería Telemática*
- 
- Incluye los equipos que les proveen de conectividad y almacenamiento
- Un cliente de un data center puede comenzar con un "pod" y crecer posteriormente
- Esto no es particular del caso de conmutación en capa 3
- De hecho sería normal la conmutación en capa 2 para poder extender las VLANs a otro "pod"

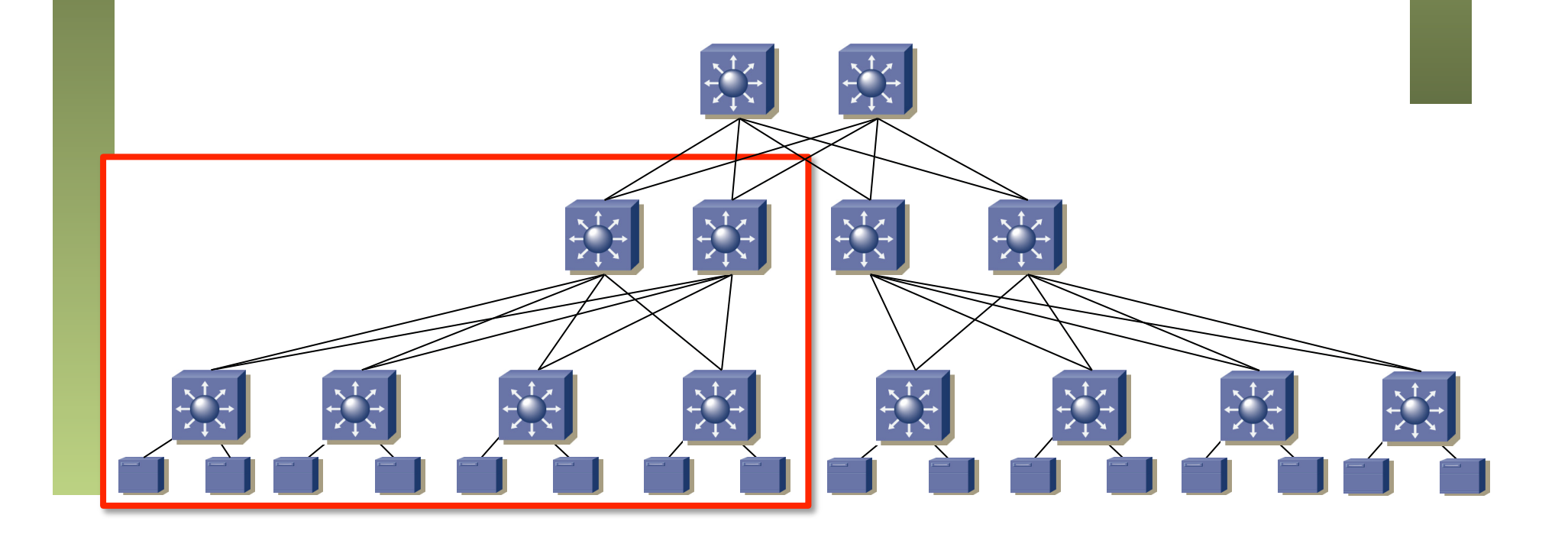

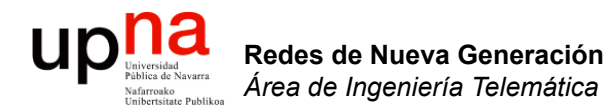

### Oversubscription con ECMP

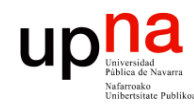

## Alternativas a STP

- Hemos comentado
	- Emplear conmutación capa 3
	- Usar agregación multichasis
- Conmutación capa 3 no permite comunicación en capa 2
- Eso es un problema para ciertas aplicaciones, en especial con funcionalidades de clustering
- Por ejemplo no permite la movilidad de las VMs
- Agregación multichasis está limitada a dominios en el orden de los miles de hosts

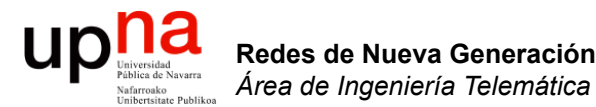

### Alternativas a STP

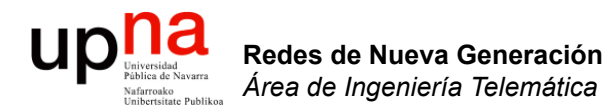

### Overlays en el data center

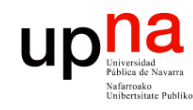

## **Overlays**

- Redes de Nueva Generación<br>Área de Ingeniería Telemática **Redes de Nueva Generación** *Área de Ingeniería Telemática*
- Permiten que las tablas de direcciones MAC de los conmutadores no crezcan con el número de hosts
- Para ello intentan evitar que los conmutadores del núcleo aprendan las direcciones MAC de los hosts
- Esto lo van a hacer encapsulando las tramas Ethernet de los hosts extremo
- Para entornos con mucho tráfico este-oeste en vez de norte-sur
- Alternativas existentes:
	- TRILL (Transparent Interconnection of Lots of Links)
	- SPB (Shortest Path Bridging)
	- FabricPath (similar a TRILL)
	- VXLAN (Virtual Extensible LAN)
	- OTV (Overlay Transport Virtualization)
	- NVGRE
	- etc

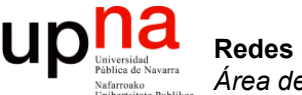

### TRILL

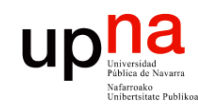

# TRILL

- *Transparent Interconnection of Lots of Links*
- IETF (RFCs 6325 y otras)
- Pretende sustituir a STP
- El conmutador que lo implementa se conoce como un RBridge (Routing Bridge)
- Lo básico
	- Los RBriges y enlaces o LANs puenteadas que los interconectan forman un "campus"
	- Transportan las tramas Ethernet por ese campus encapsulándolas en otras tramas Ethernet (MAC in MAC)
	- Esa cabecera adicional incluye una cuenta de saltos
	- El camino por el campus lo calcula IS-IS (permite ECMP)
	- Se desencapsula en el RBridge de salida hacia el destino
- Está especificado su transporte sobre Ethernet y sobre PPP

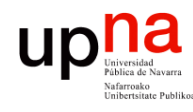

# TRILL sobre Ethernet

- MAC origen y destino son de los RBridges
- Puede llevar etiqueta de VLAN si los conmutadores del campus TRILL la necesitan
- Ethertype 0x22F3
- TRILL añade su propia cabecera (la vemos más adelante)
- A continuación la trama que ha llegado al RBridge frontera
- Si la trama original no llevaba etiqueta de VLAN se le añade
- Los conmutadores del Campus TRILL (sean RBridges o no) van a reenviar en base a las direcciones de la cabecera exterior

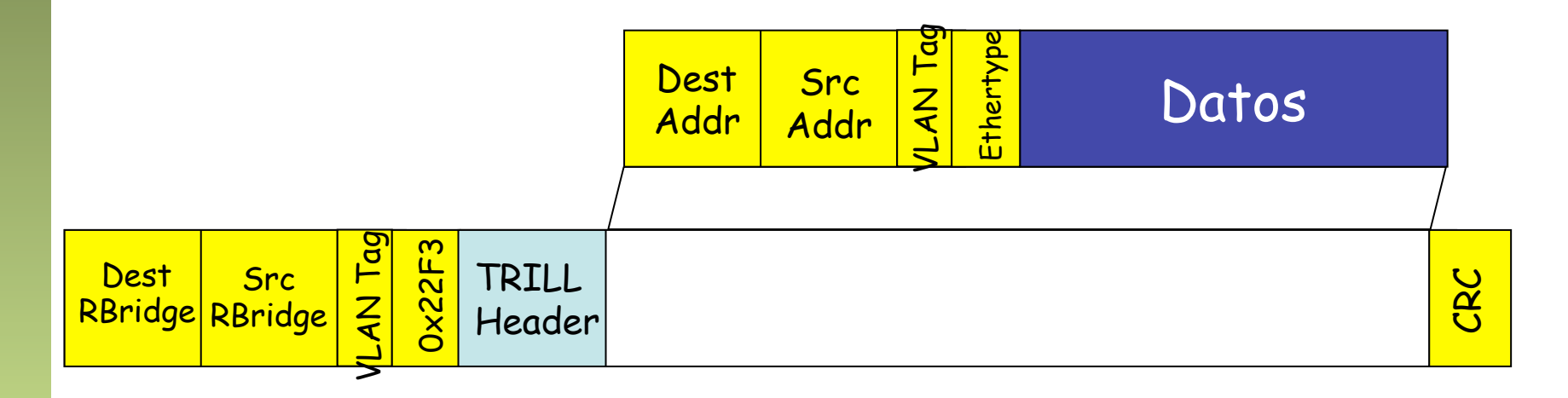

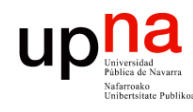

## TRILL sobre Ethernet

- En cada salto entre RBridges las direcciones MAC más exteriores son de los RBridges que envían y reciben esa trama
- Es decir, "Dest RBridge" es la dirección del siguiente salto
- "Src RBridge" es la dirección del salto anterior
- Parecido al caso en que los RBridges fueran routers
- Los RBridges frontera (entrada a la campus y salida) están indicados en la cabecera de TRILL

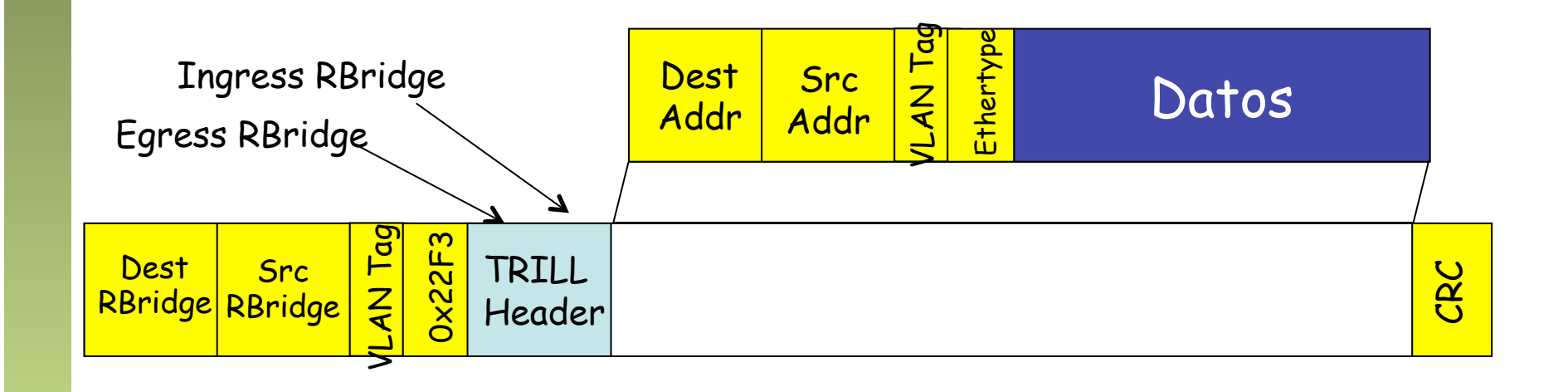

### TRILL Header

- Nicknames
	- Cada RBridge posee un *nickname* con el que se le hace referencia en las PDUs de TRILL y sirve para identificarlo de cada a IS-IS
	- Los nicknames son números de 2 bytes
	- Los nicknames se eligen mediante un proceso automático con información añadida a los mensajes de IS-IS
- Campos de la cabecera
	- $-$  V = Version (2 bits)
	- $-$  R = Reserved (2 bits)
	- $-$  M = Multi-Destination (1 bit)
	- ExtLng = Length of TRILL Header Extensions
	- $\text{Hop} = \text{Hop}\text{Limit}$  (6 bits)
	- Egress RBridge Nickname = nickname del RBridge de salida del campus hacia el host destino
	- Ingress RBridge Nickname = nickname del RBridge de entrada al campus de la trama desde el host origen

![](_page_37_Picture_133.jpeg)

![](_page_38_Picture_0.jpeg)

### TRILL data y control paths

### TRILL data path

- Trama Ethernet original
	- Dirección MAC origen de A
	- Dirección MAC destino de B

![](_page_39_Figure_4.jpeg)

Redes de Nueva Generación<br>Área de Ingeniería Telemática **Redes de Nueva Generación** *Área de Ingeniería Telemática*

up

 $\epsilon$ 

![](_page_40_Picture_0.jpeg)

- La trama llega a RB1
- Calcula cuál es el siguiente salto en el campus TRILL hacia B
- Encapsula esa trama:
	- Dest RBridge = MAC de RB2
	- Src RBridge = MAC de RB1
	- Egress RBridge Nickname = Nickname de RB3
	- Ingress RBridge Nickname = Nickname de RB1
	- $-$  TTL = n

Redes de Nueva Generación<br>Área de Ingeniería Telemática

ur

![](_page_40_Figure_9.jpeg)

![](_page_41_Picture_0.jpeg)

- La trama llega a RB2
- Calcula cuál es el siguiente salto en el campus TRILL hacia B
- Modifica esa trama:

Redes de Nueva Generación<br>Área de Ingeniería Telemática

- Dest RBridge = MAC de RB3
- Src RBridge = MAC de RB2
- Egress RBridge Nickname = Nickname de RB3 (no cambia)
- Ingress RBridge Nickname = Nickname de RB1 (no cambia)
- $-$  TTL = TTL  $-$  1 (se tira la trama si al recibirla tiene TTL=0; en IP es si vale 0 cuando se va a enviar)

![](_page_41_Figure_9.jpeg)

![](_page_42_Picture_0.jpeg)

Redes de Nueva Generación<br>Área de Ingeniería Telemática

## TRILL data path

- La trama llega a RB3
- Calcula cuál es el siguiente salto en el campus TRILL hacia B
- Desencapsula esa trama
- Los RBridges, en cierto modo se han comportado como routers

![](_page_42_Figure_6.jpeg)

![](_page_43_Picture_0.jpeg)

# TRILL control path

- IS-IS directamente sobre el nivel de enlace
- Ethertype 0x22F4
- Todos los mecanismos típicos de un protocolo link-state
- Más añadidos específicos para TRILL (por ejemplo en el tema de routers designados)

![](_page_43_Picture_6.jpeg)

![](_page_44_Picture_0.jpeg)

### Más sobre TRILL

![](_page_45_Picture_0.jpeg)

- Redes de Nueva Generación<br>Área de Ingeniería Telemática **Redes de Nueva Generación** *Área de Ingeniería Telemática*
- Aprendizaje<br>
RBridge frontera aprende direcciones MAC de hosts remotos junto con:
	- RBridge por el que acceden al campus
	- RBridge siguiente salto hacia ese egress RBridge
- Lo hace principalmente en base a los paquetes de TRILL que recibe
- Solo los RBridges frontera necesitan aprender direcciones MAC de los hosts
- Pueden aprender también mediante ESADI (opcional)
	- *End-Station Address Distribution Information*
	- Un RBridge puede anunciar MACs de hosts a otros RBridges
	- Se transporta en tramas TRILL

![](_page_45_Figure_12.jpeg)

![](_page_46_Picture_0.jpeg)

### Multidestination

- Casos
	- Tramas unicast para las que no se conoce dónde está el destino
	- Tramas multicast
	- Tramas broadcast
- Los RBridges construyen árboles de distribución para las tramas multicast
- Lo hace con el mismo IS-IS (no hace falta otro protocolo)
- Cada árbol incluye todos los RBridges del campus y las VLANs
- Puede hacer *pruning*
- Se marcan las tramas con un bit en la cabecera de TRILL
- El Nickname del egress RBridge especifica el árbol
- Los árboles son bidireccionales
- Sería suficiente con un árbol pero calcula múltiples, lo cual le permite multipath también para el multicast
- Los nodos hacen una comprobación de RPF

![](_page_47_Picture_0.jpeg)

# TRILL y puentes

- Entre dos RBridges puede haber un enlace directo o una LAN con puentes
- Puede haber varios RBridges en una LAN con puentes

![](_page_47_Figure_5.jpeg)

![](_page_48_Picture_0.jpeg)

# **FabricPath y TRILL**<br>FabricPath es propietario de Cisco

- 
- El plano de control es como en TRILL, es decir, IS-IS sobre L2
- El plano de datos es similar por emplear encapsulación MAC in MAC
- Las direcciones MAC son asignadas localmente, jerárquicamente
	- SwitchID es el identificador único del switch (manual o automático)
	- SubSwitchID para vPC+
	- PortID puede usarse para indicar el puerto en que está el host
	- EndnodeID se puede emplear para distinguir al host origen/destino
	- OOO/DL indica si se puede emplear balanceo por paquete
	- FTag (*Forwarding Tag*) indica una topología lógica que debe emplear
	- Ethertype 0x9003
- Emplea el SwitchID y el FTAG para las decisiones de reenvío

![](_page_48_Figure_14.jpeg)